# МИНИСТЕРСТВО СЕЛЬСКОГО ХОЗЯЙСТВА РФ Колледжа Агробизнеса Забайкальского аграрного института – филиала ФГБОУ ВО Иркутский ГАУ

#### ПМ.01 Проведение проектно-изыскательских работ для це**л е й з е м л е у ст р о й ст в а и к а д а ст р а**

#### МКД 01.02. Камеральная обработка результатов полевых **и з ме р е н и й**

## **Т е м а 0 2 . 0 2 .А В Т О М А Т И З А Ц И Я Г Е О Д Е З И Ч Е С К И Х Р А Б О Т**

#### **Методические указания**

для самостоятельной работы студентов

специальности 21.02.04 Землеустройство

ББК. 32.81Я723. Я. 47. УДК.004(075.32).

**Разработчик: Яковлева М.Н.** преподаватель Колледжа Агробизнеса Забайкальского аграрного института - филиала ФГБОУ ВО Иркутский государственный аграрный университет им. А.А.Ежевского

Методические указания для самостоятельной работы студентов специальности 21.02.04 Землеустройство – г. Чита, Колледж Агробизнеса Забайкальского аграрного института, 2015. – 17 с.

Методические указания предназначены в помощь для студентов, специальности 21.02.04 Землеустройство для самостоятельного изучения отдельных тем, с целью углубления и закрепления теоретических знаний, и развития познавательной деятельности по модулю ПМ.01 Проведение проектно-изыскательских работ для целей землеустройства и кадастра. МКД 01.02. Камеральная обработка результатов полевых измерений. Тема 02.02: АВТОМАТИЗАЦИЯ ГЕОДЕЗИЧЕ-СКИХ РАБОТ

Рассмотрены на заседании цикловой комиссии математических и общих

естественно-научных дисциплин (Протокол  $\mathcal{N}_2$  \_\_\_ от «  $\rightarrow$  2015)

© Колледж Агробизнеса Забайкальского аграрного института - филиала ФГБОУ ВО Иркутский государственный аграрный университет им.А.А. Ежевского

# **СОДЕРЖАНИЕ**

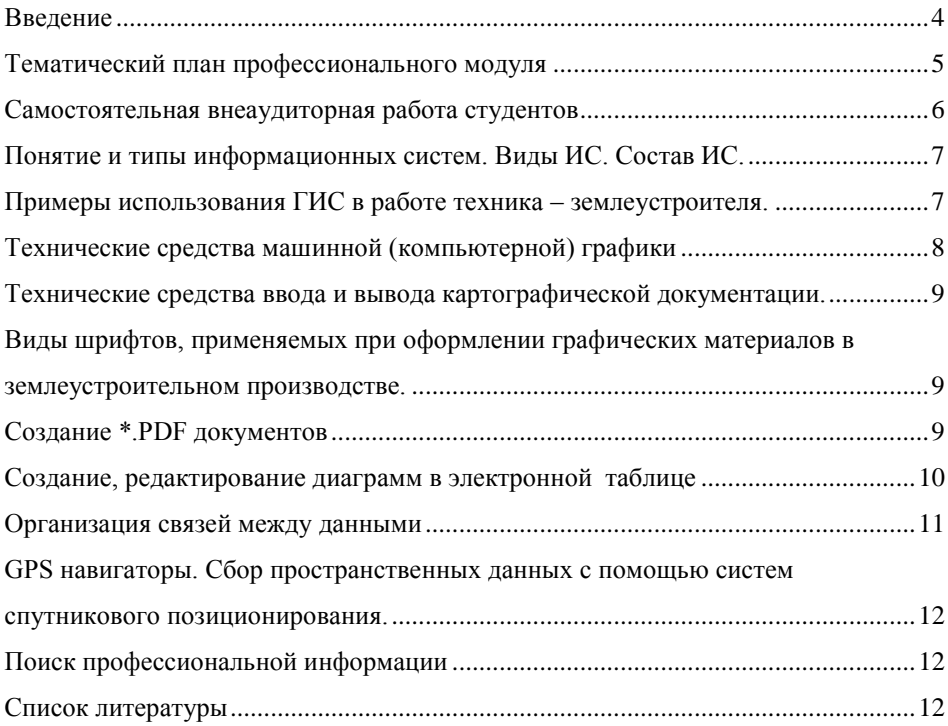

#### **ВВЕДЕНИЕ**

<span id="page-3-0"></span>Важным условием успешного освоения МДК 01.02 по теме «Автоматизация геодезических работ» является самостоятельная работа студентов. Для осуществления индивидуального подхода к студентам и создания условий ритмичности учебного процесса рекомендуются индивидуальная работа каждого студента что позволяет своевременно определить уровень усвоения студентами разделов программы и провести дополнительную работу.

Внеаудиторная работа студентов по теме «Автоматизация геодезических работ» заключается:

в самостоятельном изучении материала теоретических занятий;

в подготовке к практическим занятиям;

В рамках самостоятельной познавательной деятельности студентам предлагается более глубоко рассмотреть ряд вопросов. Это направлено на расширение кругозора и уяснение роли геоинформационных систем в различных сферах профессиональной деятельности.

Студенты получают конкретные темы, по которым они представляют рефераты, презентации со слайд-фото, практические работы и (по желанию студента) могут выступить с докладом или сообщением на занятиях. Список тем, вынесенных на самостоятельную проработку, приводится в таблице **«**Самостоятельная внеаудиторная работа студентов»

Самостоятельная работа над изучением материала согласно ФГОС составляет 23 часа. Таким образом, программа МДК 01.02 по теме предоставляет возможность реализации различных подходов к построению образовательного процесса, формированию у обучающихся системы знаний, умений, универсальных способов деятельности, общих и профессиональных компетенций.

# **Тематический план профессионального модуля**

<span id="page-4-0"></span>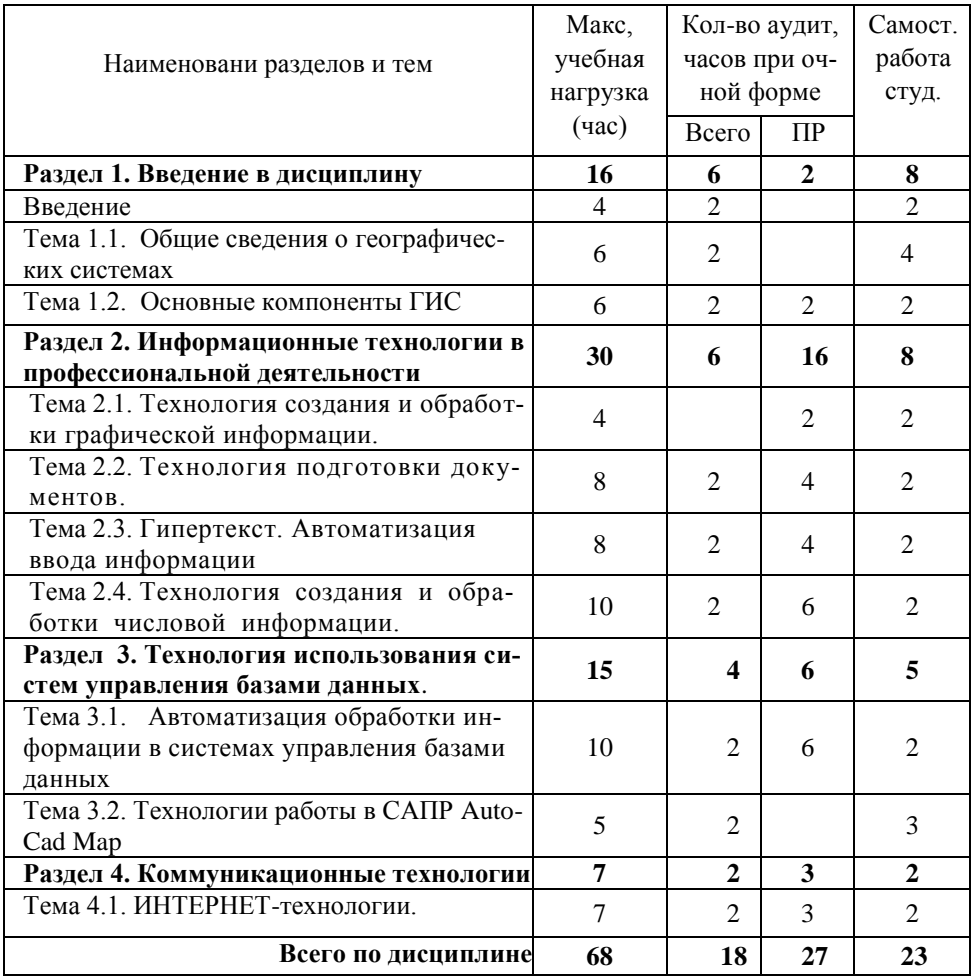

<span id="page-5-0"></span>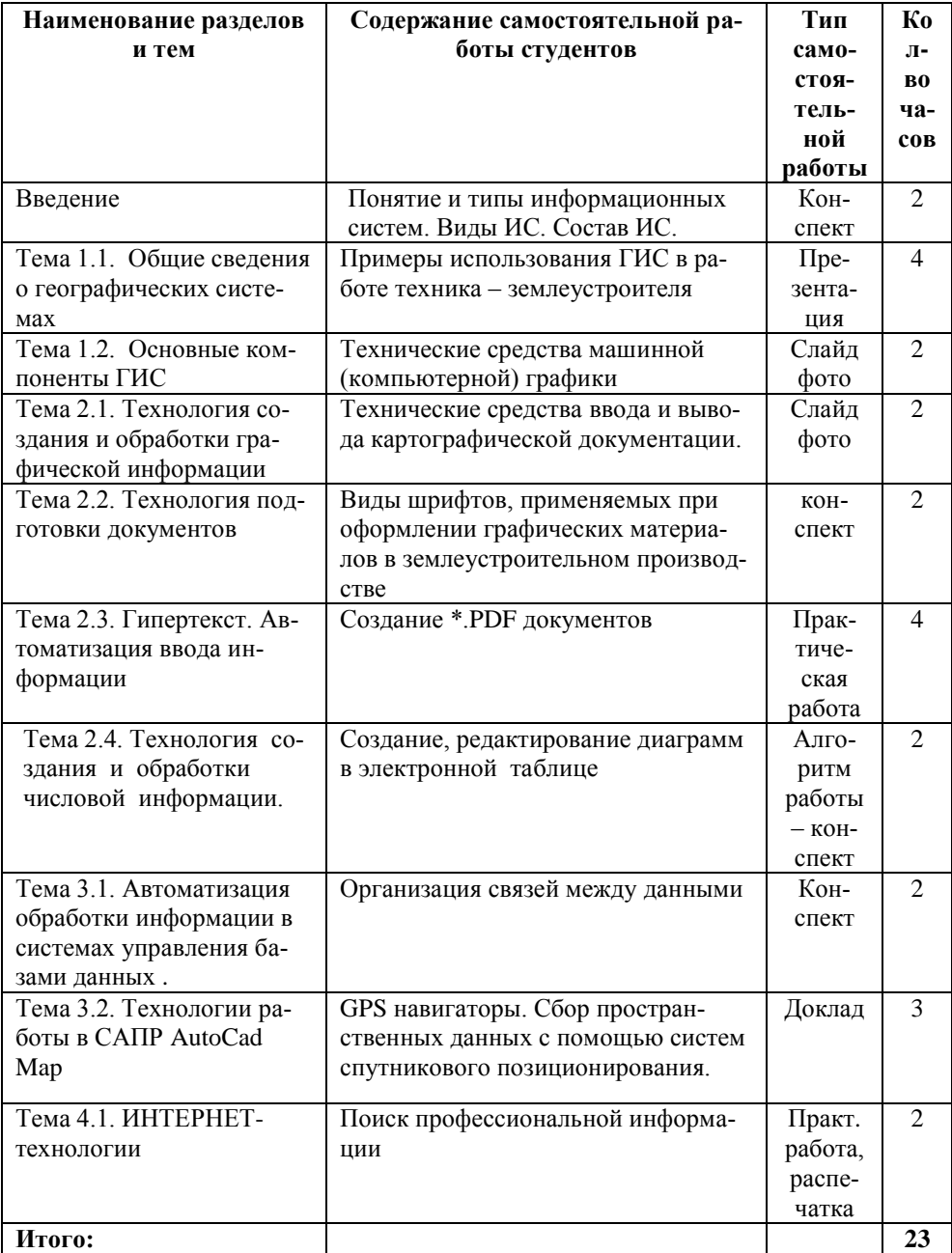

# **Самостоятельная внеаудиторная работа студентов**

# <span id="page-6-0"></span>**Понятие и типы информационных систем. Виды ИС. Состав ИС.**

*Вид самостоятельной работы*: чтение необходимой литературы, систематизация информации, оформление работы в рабочей тетради.

*Цель:* самостоятельное изучение темы, повторение, поиск нового материала. *Норма времени:* 2 ч.

#### **Методические указания**

1. Изучите литературу:

Литература:

- Федотова Е.Л. Информационные технологии в профессиональной деятельности: учебное пособие. – М.:ИД «ФОРУМ»: ИНФРА-М.2012. – с. 42-61
- Е.В.Михеева. Информационные технологии в профессиональной деятельности. Учебник. – М.:Academa.2005. с. 9-14
- Компьютеризация сельскохозяйственного производства / В.Т. Сергованцев и др. – М.: КолосС, 2003 с. 14-19
- 2. Отразите в рабочей тетради информацию ответив на вопросы:
	- Что такое система?
	- Что такое информационная система?
	- Классификация информационных систем с примерами.

# <span id="page-6-1"></span>**Примеры использования ГИС в работе техника – землеустроителя.**

*Вид самостоятельной работы*: презентация, доклад .*Цель:* самостоятельный поиск нового материала. *Норма времени*: 4 ч.

*Студент должен знать*

- **-** Назначение ГИС
- **-** Примеры применения ГИС.

*уметь:*

**-** работать с поисковыми системами ресурсов Интернет;

### **Методические указания**

- 1. Самостоятельно осуществить поиск информации в сети ИНТЕРНЕТ.
- 2. Систематизировать информацию, подготовить доклад с презентацией.
- 3. Для примера сайты: [http://giscenter.icc.ru/yuric/Lections/examples.htm,](http://giscenter.icc.ru/yuric/Lections/examples.htm) http://refdb.ru/look/1385218-p51.html.

# <span id="page-7-0"></span>**Технические средства машинной (компьютерной) графики**

*Вид самостоятельной работы*: конспект или презентация с слайд фото. *Цель:* самостоятельное изучение темы, повторение, поиск нового материала. *Норма времени*: 2 ч.

*Студент должен знать*

**-** назначение, основные характеристики дополнительных устройств. *уметь:*

- **-** работать с дополнительными устройствами Литература:
	- Е.В.Михеева. Информационные технологии в профессиональной деятельности. Учебник. – М.:Academa.2005. с. 55-71
	- Интернет Ресурсы

#### **Методические указания**

1. Работа с учебником Е.В.Михеева. Информационные технологии в профессиональной деятельности, подбор и изучение дополнительной литературы;

- 2. Конспектирование прочитанного в краткой форме согласно плана:
	- **-** сканер назначение устройства, виды, основные характеристики, программное обеспечение;
	- **-** многофункциональные периферийные устройства назначение, применение, достоинства, недостатки;
	- **-** модем назначение, виды, технические характеристики;
	- **-** плоттер назначение, виды, технические характеристики;
	- **-** цифровые камеры назначение, технические характеристики;
	- **-** мультимедийный компьютер понятие, устройства, входящие в мультимедийный компьютер;
	- **-** технические средства презентаций назначение, типы.

#### **Вопросы для самопроверки**

- 1. По каким параметрам необходимо производить выбор сканера?
- 2. Чем удобны многофункциональные периферийные устройства?
- 3. Как выбрать модем?
- 4. Что позволяют делать плоттеры и дигитайзеры?
- 5. Почему цифровую камеру называют фотоаппаратом без пленки?
- 6. Охарактеризуйте технические средства презентаций?

# <span id="page-8-0"></span>**Технические средства ввода и вывода картографической документации.**

*Вид самостоятельной работы:* презентация с слайд-фото *Цель:* самостоятельный поиск и сортировка информации. *Норма времени*: 2 ч.

#### **Методические указания**

- 1. Самостоятельно осуществить поиск что такое:
	- дигитайзер, графический планшет
	- плоттер.
- 2. Создать презентацию, сопроводить слайды фото с кратким описанием технических средств предназначенных для ввода и вывода картографической информации.

## <span id="page-8-1"></span>**Виды шрифтов, применяемых при оформлении графических материалов в землеустроительном производстве.**

*Вид самостоятельной работы:* конспект

*Цель:* самостоятельное углубление темы. *Норма времени*: 2 ч.

#### **Методические указания**

1. Работа с учебником Годин В.В., Корнеев И.К. Информационное обеспечение управленческой деятельности: Учебник. –М.:Мастерство; Высшая школа, 2001. стр. 160-162

2. Конспектирование прочитанного в краткой форме согласно плана:

- Шрифт;
- Гарнитура;
- Категории гарнитур;
- Кегль;
- Категории шрифтов;
- Общие рекомендации по созданию документа;
- Последовательность операций по форматированию текста;
- Керлинг;
- Разрядка.

# <span id="page-8-2"></span>**Создание \*.PDF документов**

*Вид самостоятельной работы*: практическая работа.

*Цель*: применение знаний курса «Информатика» формирование умений.

*Норма времени:* 4 ч.

В результате изучения данной темы студент должен

*знать*: виды сканеров;

*уметь*: использовать сканер для получения необходимых изображений.

*Норма времени*: 2 часа

#### **Методические указания**

Чтобы ввести изображение в ПК с листа необходимо, чтобы к компьютеру был подключен сканер.

Подготовка к сканированию предполагает следующие шаги:

- Запуск ABBY FineReader (или любой другой программы оптического распознавания текстов);
- Проверка готовности сканера к работе;
- Размещение изображение в сканере (лицевой частью на стекло, по меткам)

Обработать изображение можно в одном из графических редакторов и сохранить в своей папке для дальнейшего использования.

### **Алгоритм работы над темой**

Изучите литературу:

.

- 1. Михеева Е. В. Информационные технологии в профессиональной деятельности: Учеб. пособие для сред. проф. образования. – 2-е изд., стер. – М.: Издательский центр «Академия», 2005. – С. 209-210
- Используя сканер, подготовьте изображения для создания презентации на лабораторном занятии по теме. Работа может быть осуществлена как на дополнительных занятиях в лаборатории техникума, так и вне техникума.
- Сохраните *графический файл* в папке своей группы.

#### **Вопросы для самопроверки**

- 1. Для чего используется программа?
- 2. Перечислите принципы технологии распознавания?
- 3. Чем этап сканирования отличается от распознавания?
- 4. Как осуществить подбор оптимальной яркости при сканировании?

### <span id="page-9-0"></span>**Создание, редактирование диаграмм в электронной таблице**

*Вид самостоятельной работы*: Алгоритм работы – конспект

*Цель:* самостоятельная систематизация материала. *Норма времени*: 2 ч. *Студент должен знать:* 

**-** графические возможности электронной таблицы; *Уметь:* 

- **-** проводить анализ полученных результатов;
- **-** работать деловой графикой электронной таблицы;

Литература:

- 1. Е.В.Михеева. Информационные технологии в профессиональной деятельности. Учебник. – М.:Academa.2005. с. 155-159
- 2. В.Т.Сергованцев, Е.А. и др.. Компьютеризация сельскохозяйственного производства. М.: «КолосС»2003. с. 240-251

### **Методические указания**

1. Работа над конспектом лекций курса «Информатика», изучение дополнительной литературы;

- 2. Создать таблицу, содержащую экономические расчѐты;
- 3. Рассчитать необходимые данные;

4. На основании полученных результатов построить диаграмму, ввести заголовки, установить настройки диаграммы (легенда, значения);

- 5. Вывести диаграмму на отдельном листе;
- 6. Отредактировать диаграмму, с помощью команд контекстного меню;
- 7. Создать алгоритм работы над деловой графикой в электронной таблице;

### **Вопросы для самопроверки**

- 1. При помощи какой команды или пиктограммы вызывали Мастера с диаграмм;
- 2. Перечислите элементы диаграммы
- 3. Какой командой отредактировать ряды в диаграмме и их значения?
- 4. Как установить значения-подписи данных?
- 5. Как разместить сформированную диаграмму на отдельном листе, с помощью какой команды?

# <span id="page-10-0"></span>**Организация связей между данными**

*Вид самостоятельной работы*: Конспект *Норма времени*: 2 ч.

#### **Методические указания**

В реляционной базе данных МS Access связи позволяют избежать избыточности данных.

1. Используя интернет-ресурс [http://office.microsoft.com/ru-ru/access](http://office.microsoft.com/ru-ru/access-help/HP005188444.aspx)[help/HP005188444.aspx](http://office.microsoft.com/ru-ru/access-help/HP005188444.aspx)

2. Разберите представленный пример базы данных

- 3. Законспектируйте материал ответив на вопросы:
	- Как работают связи между таблицами?
	- Отношение «один-ко-многим»
	- Отношение «многое-ко-многим»
	- Отношение «один-к-одному»
	- Как определить связи между таблицами?

# <span id="page-11-0"></span>**GPS навигаторы. Сбор пространственных данных с помощью систем спутникового позиционирования.**

*Вид самостоятельной работы*: создание презентации с докладом. *Цель:* усвоение нового материала. *Норма времени*: 3 ч.

#### **Методические указания**

Используя Интернет-ресурсы, осуществите самостоятельны поиск информации по теме. Подготовьте презентацию, выступите с докладом.

## <span id="page-11-1"></span>**Поиск профессиональной информации**

*Вид самостоятельной работы*: Практическая работа, распечатка *Норма времени*: 2 ч.

#### **Методические указания**

Используя Интернет-ресурсы, осуществите самостоятельны поиск информации по теме. Подготовьте презентацию, выступите с докладом на темы:

- 1. Компьютерное оборудование для выполнения геодезических работ на производственном участке.
- 2. Программы обработки полевых измерений, принцип работы.
- <span id="page-11-2"></span>3. Подготовка материал аэро- и космических съемок для использования при проведении изыскательских и землеустроительных работ.

# **Список литературы**

#### *Основные источники:*

- 1. Федотова Е.Л. Информационные технологии в профессиональной деятельности: учебное пособие. – М.: ИД «ФОРУМ»: ИНФРА-М, 2012 – 368с. ил.
- 2. Гришин В.Н., Панфилова Е.Е. Информационные технологии в профессиональной деятельности: Учебник –М.: Форум: ИНФРА-М, 2011-416с.
- 3. Аверин В.Н. Компьютерная инженерная графика: учебное пособие для студентов СПО 2-е изд., стер. - -М.:Издательский центр «Академия», 2011, - 224 с.

#### *Дополнительные источники:*

- 4. Михеева Е.В. Информационные технологии в профессиональной деятельности – М.: Академия, 2007. – 448 с.
- 5. Компьютеризация сельскохозяйственного производства / В.Т. Сергованцев и др. – М.: КолосС, 2003-272с.
- 6. Годин В.В., Корнеев И.К. Информационное обеспечение управленческой деятельности: Учебник –М.: Высш. шк, 2001-240с.
- 7. Кузин А.В. Демин В.Н. Компьютерные сети: Учебное пособие –М.: ФО-РУМ: ИНФРА –М, 2005 – 192 с. (профессиональное образование)
- 8. Максимов Н.В. Попов И.И. Компьютерные сети: Учебное пособие М.: ФО-РУМ: ИНФРА-М, 2007 – 336 с. тл. (профессиональное образование)
- 9. Симонович С.В., Евсеев Г.А. Практическая информатика: Учебное пособие для средней школы. Универсальный курс. – М.: АСТ-ПРЕСС, 2001 – 480 с.
- 10. Симонович С.В., Евсеев Г.А., Алексеев А.Г. Специальная информатика: Учебное пособие. – М.: АСТ-ПРЕСС, 2002- 480 с.
- 11. Информационные технологии: электронный учебник./ авт. Сост. Коноплева М.А., Хохлова О.А., Денисов А.В.

## **ЯКОВЛЕВА МАРИНА НИКОЛАЕВНА**

### ПМ.01 Проведение проектно-изыскательских работ для це**л е й з е м л е у ст р о й ст в а и к а д а ст р а**

### МКД 01.02. Камеральная обработка результатов полевых **и з ме р е н и й**

### **А В Т О М А Т И З А Ц И Я Г Е О Д Е З И Ч Е С К И Х Р А Б О Т**

**Методические указания** 

для самостоятельной работы студентов

специальности **21.02.04 Землеустройство**

Подписано в печать <br/>  $\begin{array}{ccccc} \text{Symara} & \text{Symara} & \text{Symara} & \text{Symara} & \text{Symara} & \text{Symara} & \text{Symara} & \text{Symara} & \text{Symara} & \text{Symara} & \text{Symara} & \text{Symara} & \text{Symara} & \text{Symaa} & \text{Symaa} & \text{Symaa} & \text{Symaa} & \text{Symaa} & \text{Symaa} & \text{Symaa} & \text{Symaa} & \text{Symaa} & \text{Symaa} & \text{$ Бумага писчая

672023, Чита-23, а/г «Опытный»